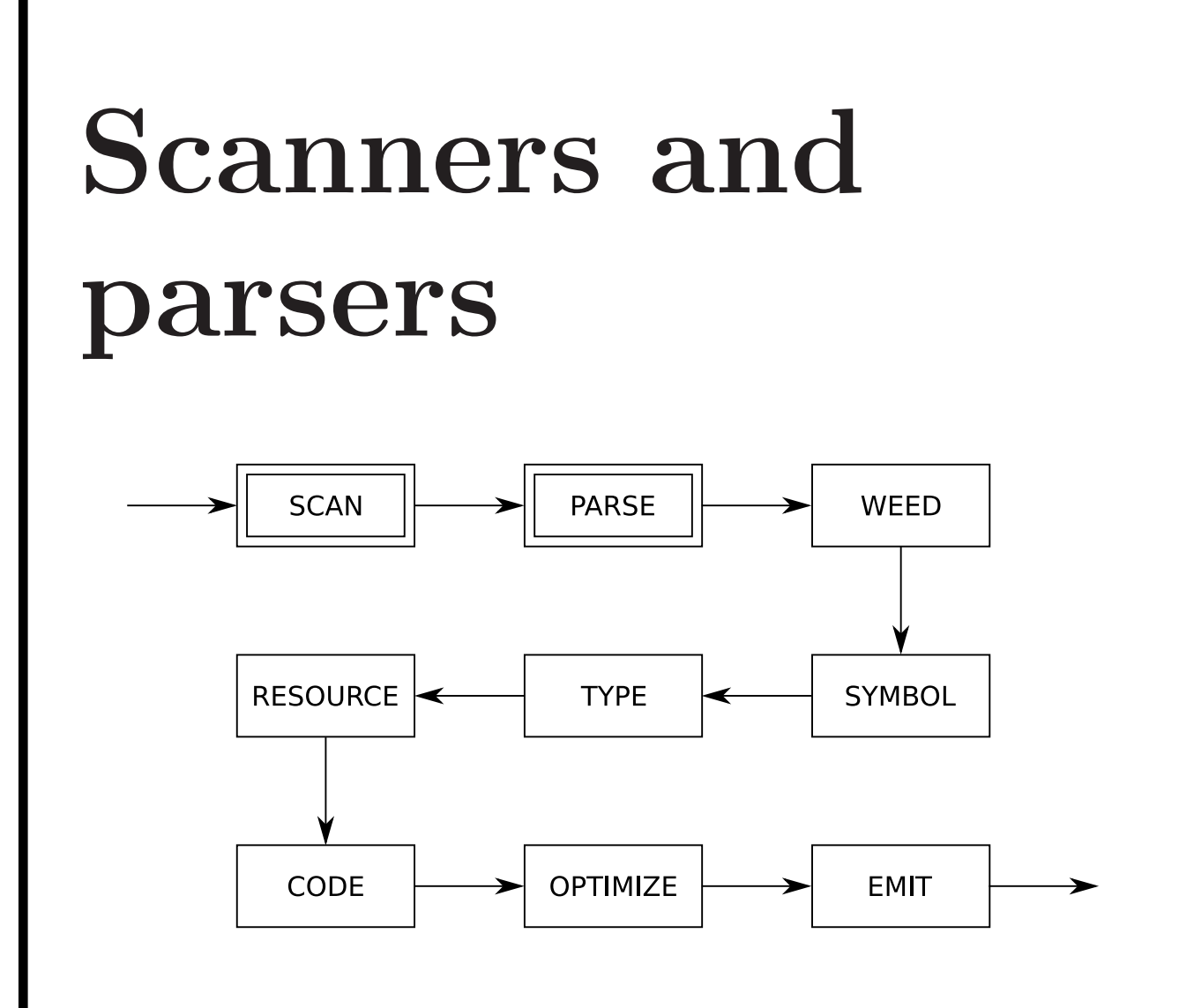

A scanner or lexer transforms a string of characters into a string of tokens:

- uses a combination of *deterministic finite* automata (DFA);
- plus some glue code to make it work;
- can be generated by tools like flex (or lex), JFlex, . . .

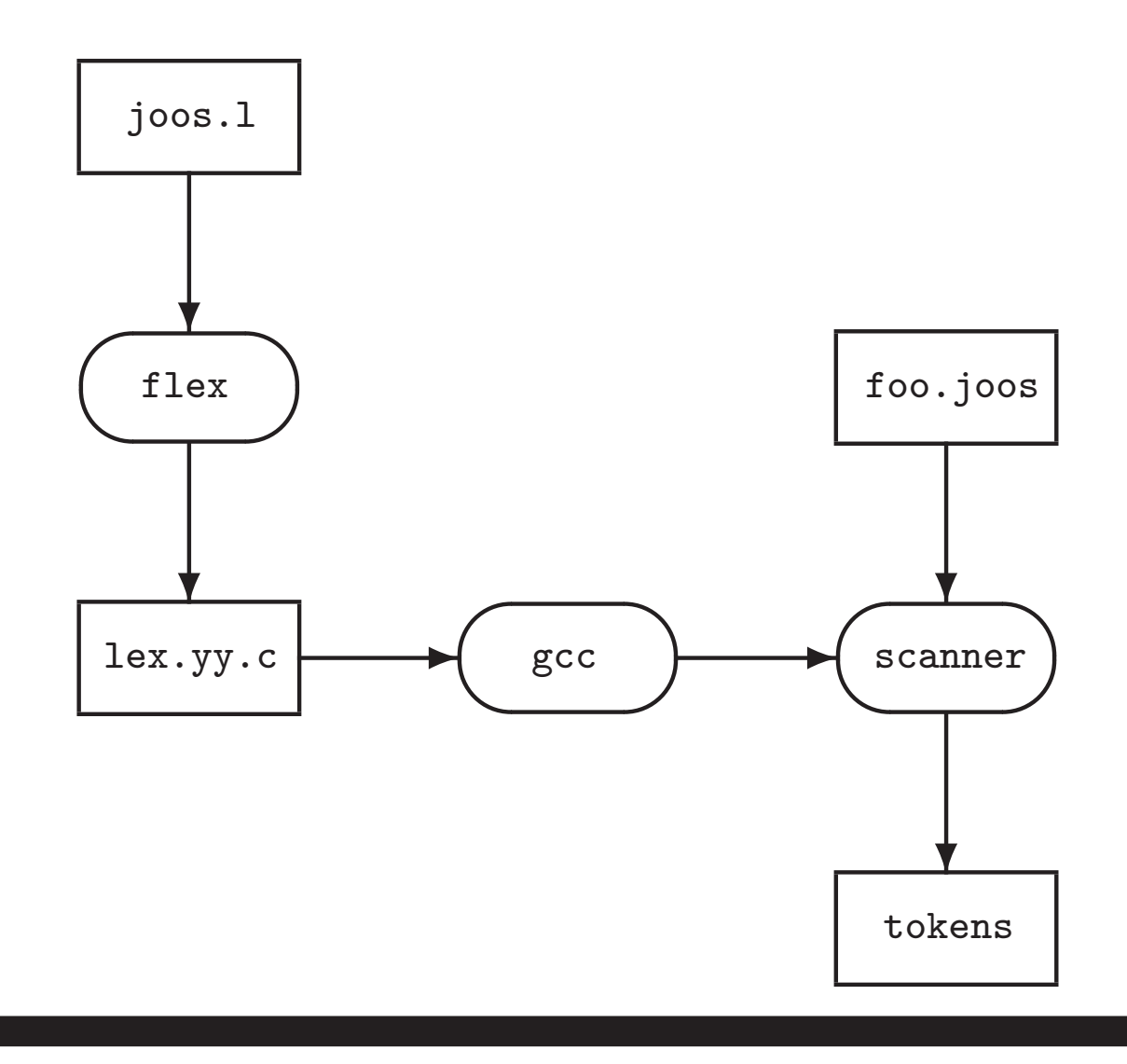

A parser transforms a string of tokens into a parse tree, according to some grammar:

- it corresponds to a *deterministic push-down* automaton;
- plus some glue code to make it work;
- can be generated by bison (or yacc), CUP, ANTLR, SableCC, Beaver, JavaCC, ...

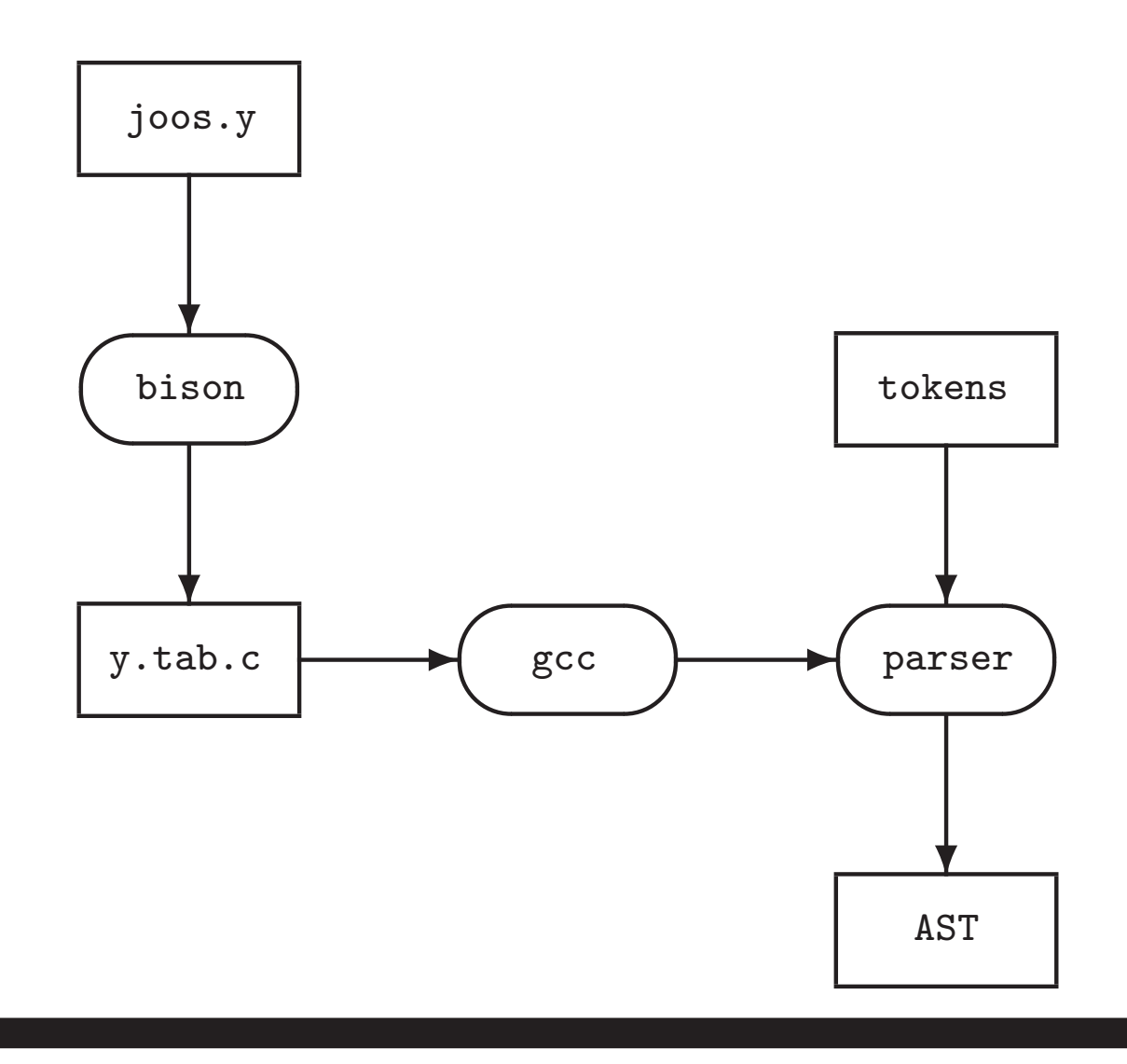

Tokens are defined by regular expressions:

- ∅, the empty set: a language with no strings
- $\varepsilon$ , the empty string
- a, where  $a \in \Sigma$  and  $\Sigma$  is our alphabet
- $M|N$ , alternation: either M or N
- $M \cdot N$ , concatenation: M followed by N
- $\bullet \,$   $\boldsymbol{M^*},$  zero or more occurences of  $\boldsymbol{M}$

where  $M$  and  $N$  are both regular expressions. What are  $M$ ? and  $M$ <sup>+</sup>?

We can write regular expressions for the tokens in our source language using standard POSIX notation:

- simple operators: "\*", "/", "+", "-"
- parentheses: "(", ")"
- integer constants:  $0|([1-9][0-9]*)$
- identifiers: [a-zA-Z\_][a-zA-Z0-9\_]\*
- white space:  $\lbrack \qquad \qquad \text{L}\setminus \mathsf{t}\setminus \mathsf{n}\rbrack +$

flex accepts a list of regular expressions (regex), converts each regex internally to an NFA (Thompson construction), and then converts each NFA to a DFA (see Appel, Ch. 2):

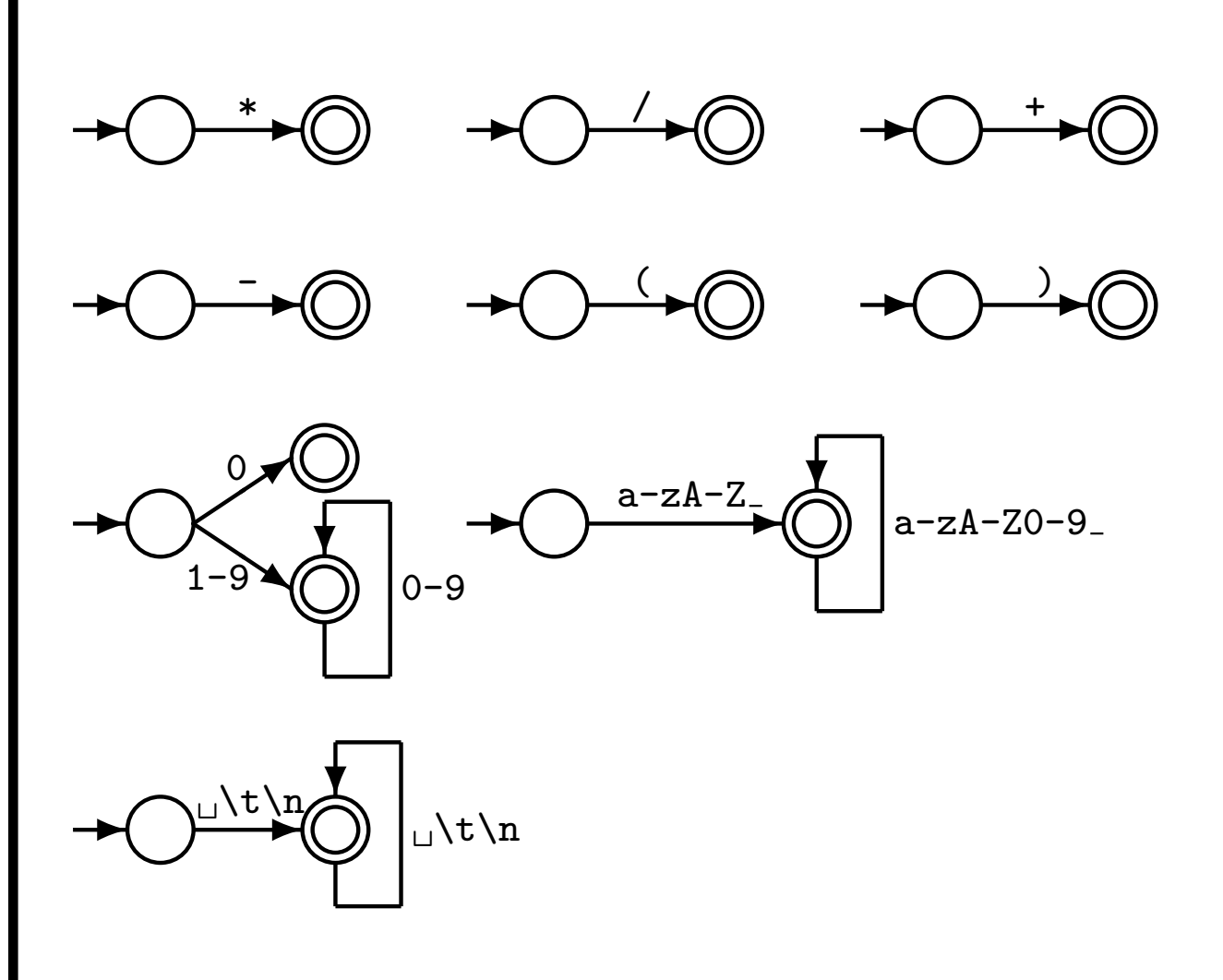

Each DFA has an associated action.

```
Given DFAs D_1, \ldots, D_n, ordered by the input
rule order, the behaviour of a flex-generated
scanner on an input string is:
```

```
while input is not empty do
     s_i := the longest prefix that D_i accepts
     l := \max\{|s_i|\}if l > 0 then
          j := \min\{i : |s_i| = l\}remove s_j from input
           perform the j<sup>th</sup> action
     else (error case)
           move one character from input to output
     end
```
end

In English:

- The *longest* initial substring match forms the next token, and it is subject to some action
- The *first* rule to match breaks any ties
- Non-matching characters are echoed back

```
Why the "longest match" principle?
Example: keywords
[\ \setminus t]+
   /* ignore */;
...
import
   return tIMPORT;
...
[a-zA-Z] [a-zA-Z0-9] * {
   yylval.stringconst = (char *)malloc(strlen(yytext)+1);
   printf(yylval.stringconst,"%s",yytext);
   return tIDENTIFIER; }
Want to match ''importedFiles'' as
tIDENTIFIER(importedFiles) and not as
tIMPORT tIDENTIFIER(edFiles).
```
Because we prefer longer matches, we get the right result.

```
Why the "first match" principle?
Again — Example: keywords
[\ \ \{t\}+
   /* ignore */;
...
continue
   return tCONTINUE;
...
[a-zA-Z] [a-zA-Z0-9] * {
   yylval.stringconst = (char *)malloc(strlen(yytext)+1);
   printf(yylval.stringconst,"%s",yytext);
   return tIDENTIFIER; }
Want to match "continue foo" as
tCONTINUE tIDENTIFIER(foo) and not as
tIDENTIFIER(continue) tIDENTIFIER(foo).
"First match" rule gives us the right answer:
When both \texttt{tCONTINUE} and \texttt{tIDENTIFIER} match,
```
prefer the first.

When "first longest match" (flm) is not enough, look-ahead may help.

FORTRAN allows for the following tokens: .EQ., 363, 363., .363 flm analysis of 363.EQ.363 gives us: tFLOAT(363) E Q tFLOAT(0.363) What we actually want is: tINTEGER(363) tEQ tINTEGER(363)

flex allows us to use look-ahead, using '/': 363/.EQ. return tINTEGER;

Another example taken from FORTRAN: Fortran ignores whitespace

```
1. DO5I = 1.25 \rightarrow DO5I=1.25
   in C: do5i = 1.25;
```
2. DO 5 I = 1,25  $\rightsquigarrow$  DO5I=1,25 in C: for  $(i=1; i<25; ++i)$   $\{ \ldots \}$ (5 is interpreted as a line number here)

```
Case 1: flm analysis correct:
tID(DO5I) tEQ tREAL(1.25)
Case 2: want:
```

```
tDO tINT(5) tID(I) tEQ tINT(1) tCOMMA tINT(25)
```
Cannot make decision on tDO until we see the comma!

Look-ahead comes to the rescue:

```
DO/({letter}|{digit})*=({letter}|{digit})*,
  return tDO; ↑
```

```
$ cat print_tokens.l # flex source code
/* includes and other arbitrary C code */
%#include <stdio.h> /* for printf */
%}
/* helper definitions */
DIGIT [0-9]
/* regex + action rules come after the first \frac{9}{6} */
\frac{2}{3}[\ \ \tanh + \ \phi \ printf ("white space, length %i\n", yyleng);
"*" printf ("times\n");
\frac{m}{n}"/" printf ("div\n");
"+" printf ("plus\n");
"-" printf ("minus\n");
"(" printf ("left parenthesis\n");
")" printf ("right parenthesis\n");
0|([1-9]{DIGIT}*) printf ("integer constant: %s\n", yytext);
[a-zA-Z][a-zA-ZO-9_]* printf ("identifier: %s\n", yytext);
\frac{9}{6}/* user code comes after the second \frac{9}{6} */
main () {
 yylex ();
}
```
Using flex to create a scanner is really simple:

```
$ emacs print_tokens.l
$ flex print_tokens.l
$ gcc -o print_tokens lex.yy.c -lfl
```
When input  $a*(b-17) + 5/c$ :

\$ echo "a\*(b-17) + 5/c" | ./print\_tokens

our print\_tokens scanner outputs:

identifier: a times left parenthesis identifier: b minus integer constant: 17 right parenthesis white space, length 1 plus white space, length 1 integer constant: 5 div identifier: c white space, length 1

You should confirm this for yourself!

## Count lines and characters:

```
%{
int lines = 0, chars = 0;
%}
\frac{9}{6}\n lines++; chars++;
. chars++;
\frac{9}{6}main () {
  yylex ();
  printf ("#lines = \frac{1}{2}; #chars = \frac{1}{2}i\n", lines, chars);
}
```
Remove vowels and increment integers:

```
\frac{9}{5}#include <stdlib.h> /* for atoi */
#include <stdio.h> /* for printf */
%}
\frac{9}{6}[aeiouy] /* ignore */
[0-9]+ printf ("%i", atoi (yytext) + 1);
\frac{9}{6}main () {
 yylex ();
}
```
A context-free grammar is a 4-tuple  $(V, \Sigma, R, S)$ , where we have:

- $V$ , a set of variables (or non-terminals)
- $\Sigma$ , a set of terminals such that  $V \cap \Sigma = \emptyset$
- $R$ , a set of *rules*, where the LHS is a variable in  $V$  and the RHS is a string of variables in  $V$  and terminals in  $\Sigma$
- $S \in V$ , the start variable

CFGs are stronger than regular expressions, and able to express recursively-defined constructs.

Example: we cannot write a regular expression for any number of matched parentheses:  $(0, (0), (0))$ ,  $(0, 0)$ , ...

Using a CFG:  $E \rightarrow (E \,|\, \epsilon)$ 

Automatic parser generators use CFGs as input and generate parsers using the machinery of a deterministic pushdown automaton.

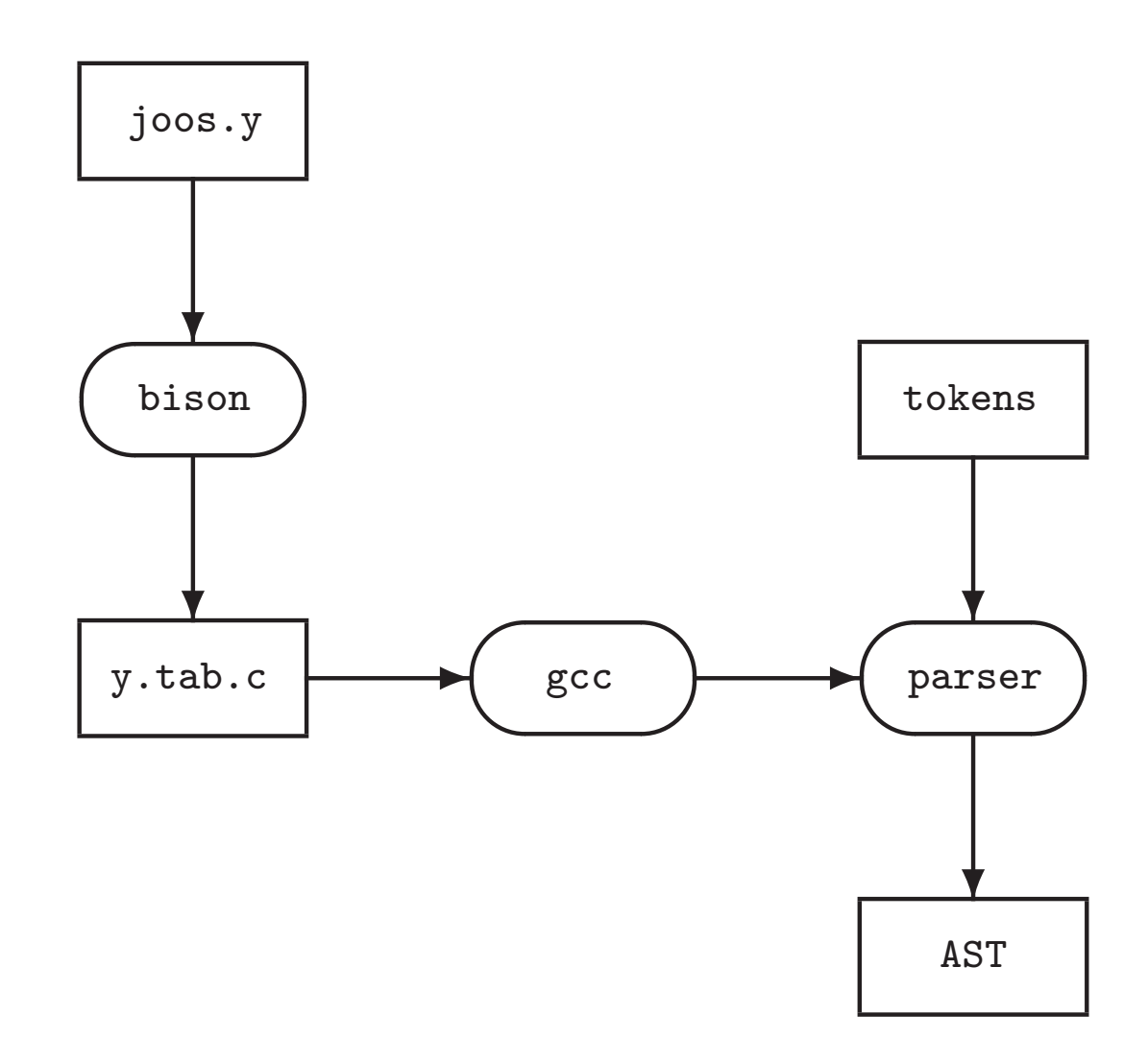

By limiting the kind of CFG allowed, we get efficient parsers.

Simple CFG example: Alternatively:  $A \rightarrow a$  B  $A \rightarrow a$  B  $\epsilon$  $A \rightarrow \epsilon$   $B \rightarrow b B \mid c$  $B \to b B$  $B \rightarrow c$ 

In both cases we specify  $S = A$ . Can you write this grammar as a regular expression?

We can perform a *rightmost derivation* by repeatedly replacing variables with their RHS until only terminals remain:

 $\underline{A}$  $a \underline{B}$ a b $\underline{\pmb{B}}$ a b b  $B$ a b b c

There are several different grammar formalisms. First, consider BNF (Backus-Naur Form):

```
stmt ::= stmt_expr ";" |
         while_stmt |
         block |
         if_stmt
while_stmt  ::= WHILE "(" expr ")" stmt
block  ::= "{'" \text{stmt\_list "}}"if\_stmt ::= IF "("expr ")" stmt |IF "(" expr ")" stmt ELSE stmt
```
We have four options for stmt\_list:

- 1. stmt\_list ::= stmt\_list stmt |  $\epsilon$  $\rightarrow 0$  or more, left-recursive
- 2. stmt\_list ::= stmt stmt\_list |  $\epsilon$  $\rightarrow 0$  or more, right-recursive
- 3. stmt\_list ::= stmt\_list stmt | stmt  $\rightarrow$  1 or more, left-recursive
- 4. stmt\_list ::= stmt stmt\_list | stmt  $\rightarrow$  1 or more, right-recursive

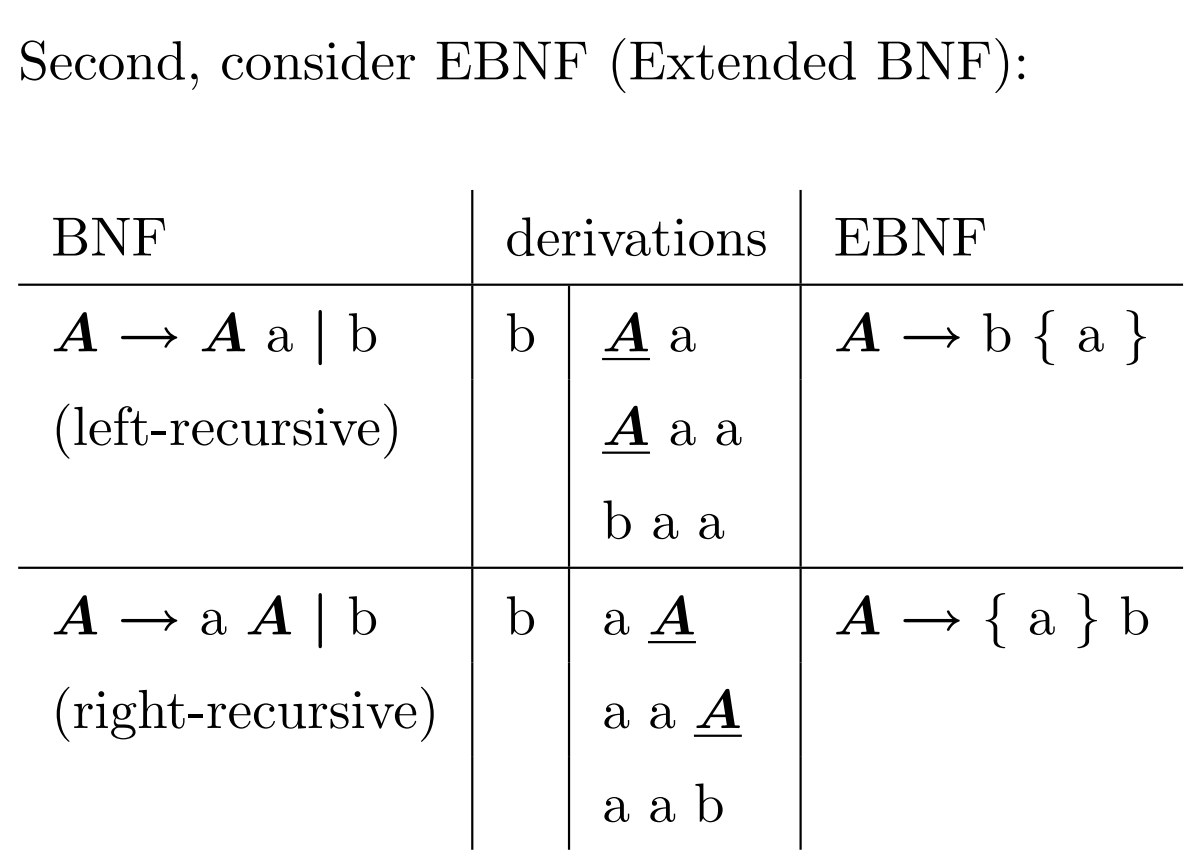

where '{' and '}' are like Kleene \*'s in regular expressions. Using EBNF repetition, our four choices for stmt\_list become:

- 1. stmt\_list ::=  $\{$  stmt  $\}$
- 2. stmt\_list ::=  $\{$  stmt  $\}$

3. stmt\_list ::=  $\{$  stmt  $\}$  stmt

4. stmt\_list ::= stmt  $\{$  stmt  $\}$ 

EBNF also has an optional-construct. For example:

stmt\_list ::= stmt stmt\_list | stmt could be written as:

stmt\_list ::= stmt [ stmt\_list ]

And similarly:

 $if\_stmt ::= IF "("expr ")" stmt |$ IF "(" expr ")" stmt ELSE stmt could be written as:

 $if\_stmt ::=$ IF "(" expr ")" stmt [ ELSE stmt ] where '[' and ']' are like '?' in regular expressions.

Third, consider "railroad" syntax diagrams: (thanks rail.sty!)

stmt

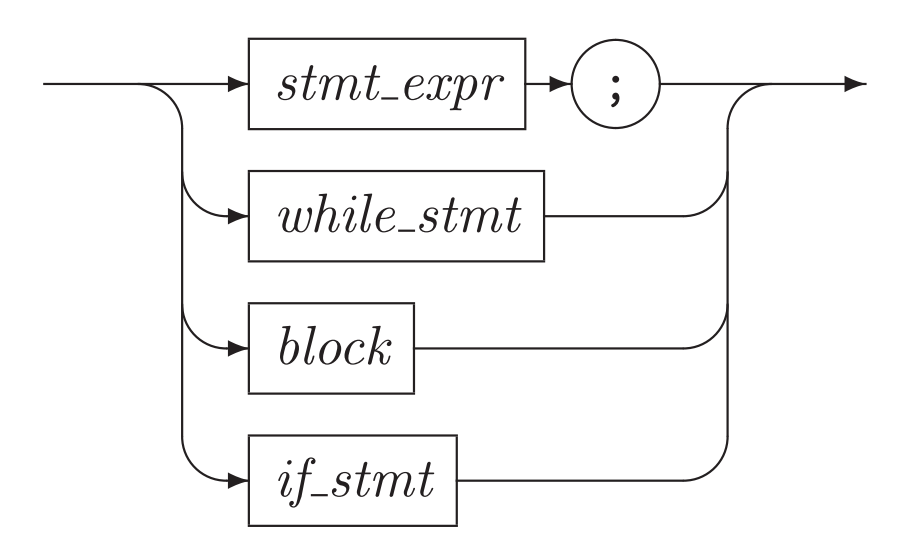

while stmt

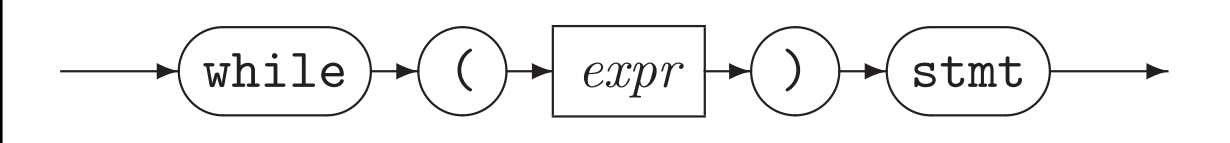

block

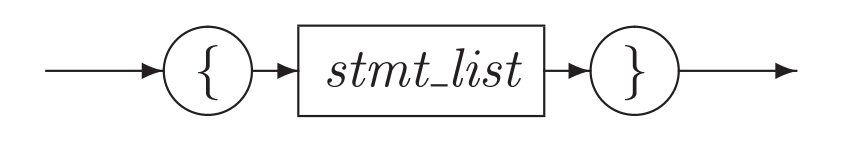

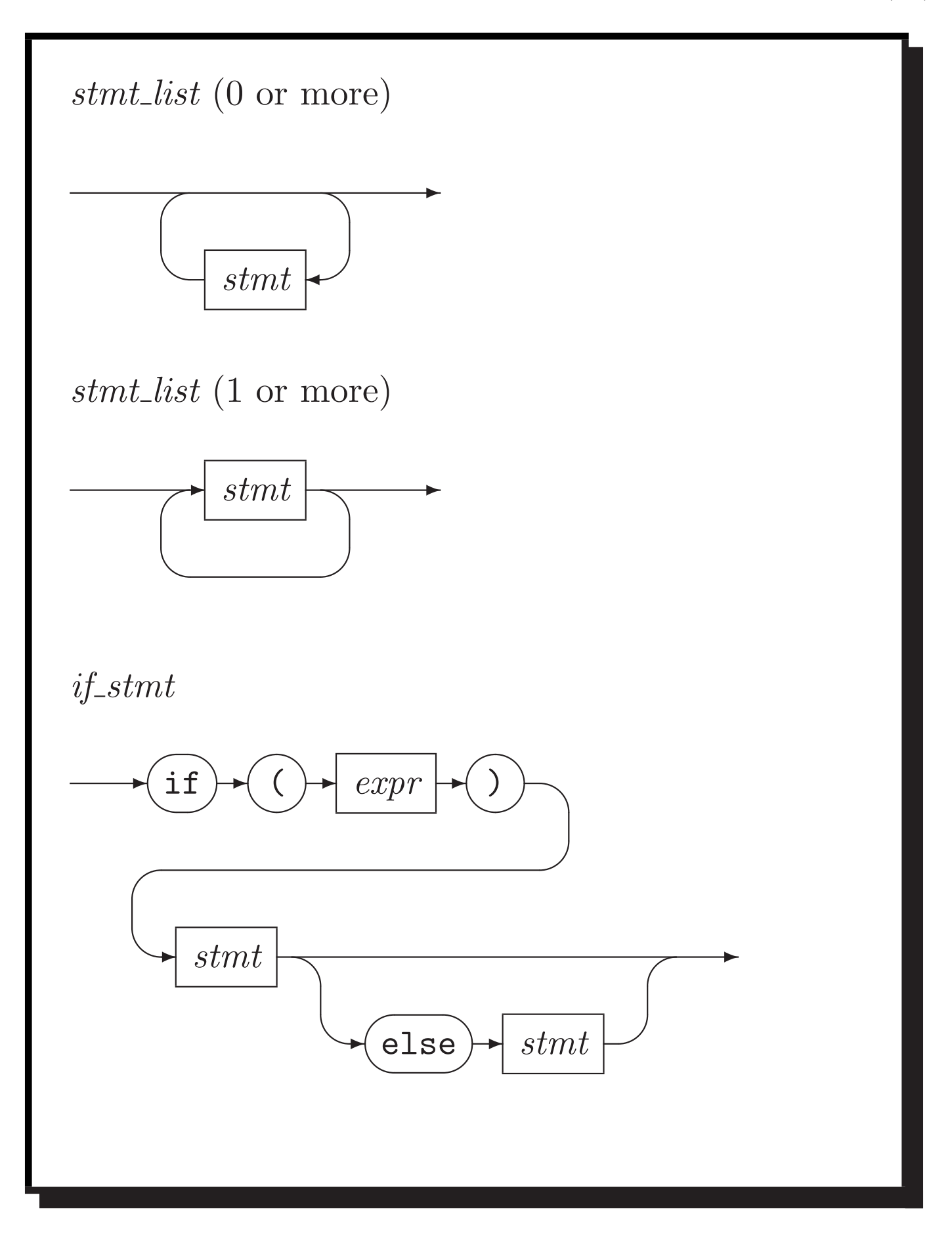

$$
S \rightarrow S; S \qquad E \rightarrow id \qquad L \rightarrow E
$$
  
\n
$$
S \rightarrow id := E \qquad E \rightarrow num \qquad L \rightarrow L, E
$$
  
\n
$$
S \rightarrow print (L) \qquad E \rightarrow E + E
$$
  
\n
$$
E \rightarrow (S, E)
$$
  
\na := 7;  
\nb := c + (d := 5 + 6, d)  
\n  
\n
$$
\frac{S}{S; S} \qquad (right\n
$$
S; id := E
$$
  
\n
$$
S; id := E + E
$$
  
\n
$$
S; id := E + (S, E)
$$
  
\n
$$
S; id := E + (i d := E, id)
$$
  
\n
$$
S; id := E + (id := E + E, id)
$$
  
\n
$$
S; id := E + (id := E + E, id)
$$
  
\n
$$
S; id := E + (id := E + E, id)
$$
  
\n
$$
S; id := E + (id := E + num, id)
$$
  
\n
$$
S; id := \underline{E} + (id := num + num, id)
$$
  
\n
$$
\underline{S}; id := id + (id := num + num, id)
$$
  
\n
$$
id := \underline{m}; id := id + (id := num + num, id)
$$
  
\n
$$
id := num; id := id + (id := num + num, id)
$$
$$

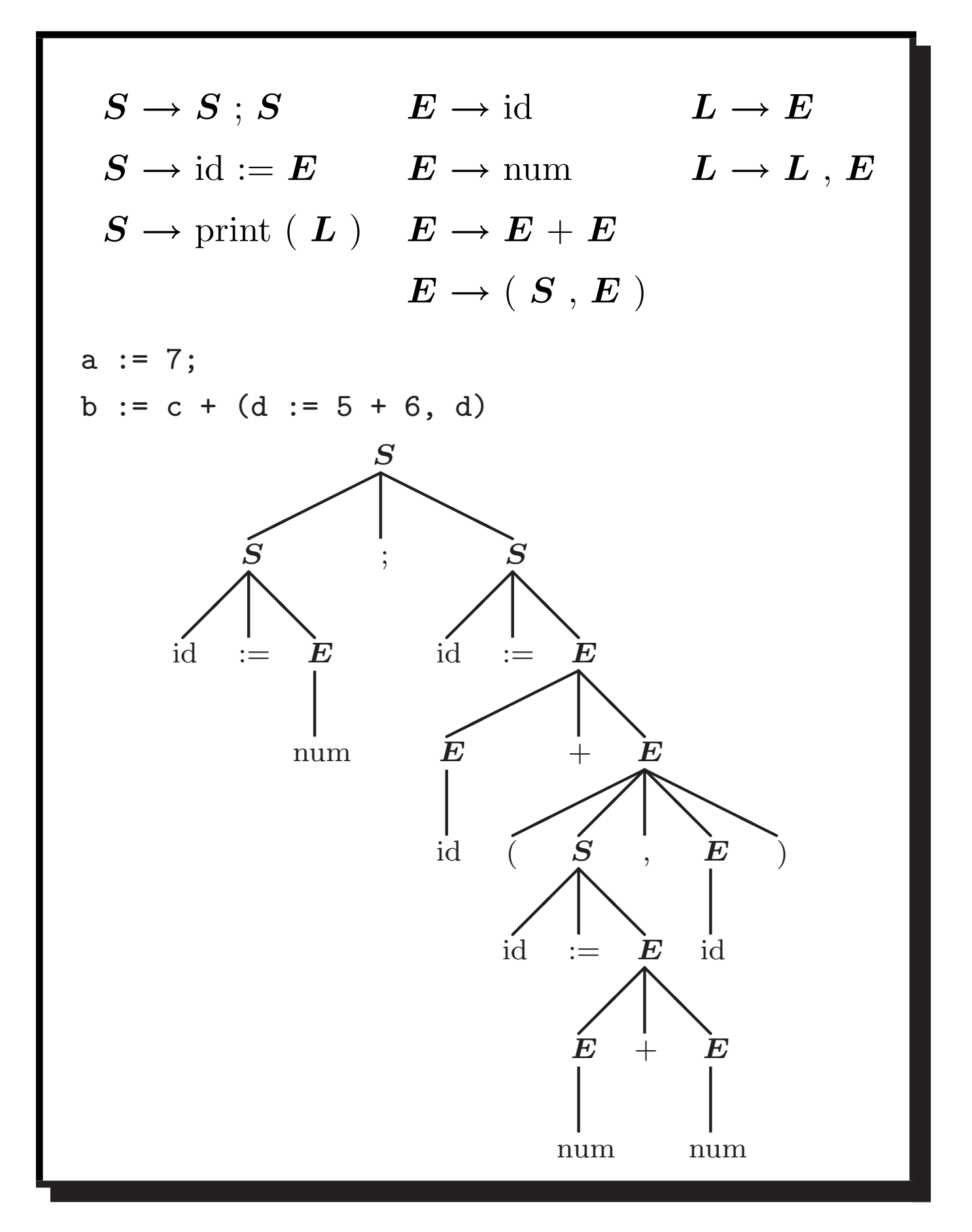

A grammar is ambiguous if a sentence has different parse trees:

 $id := id + id + id$ 

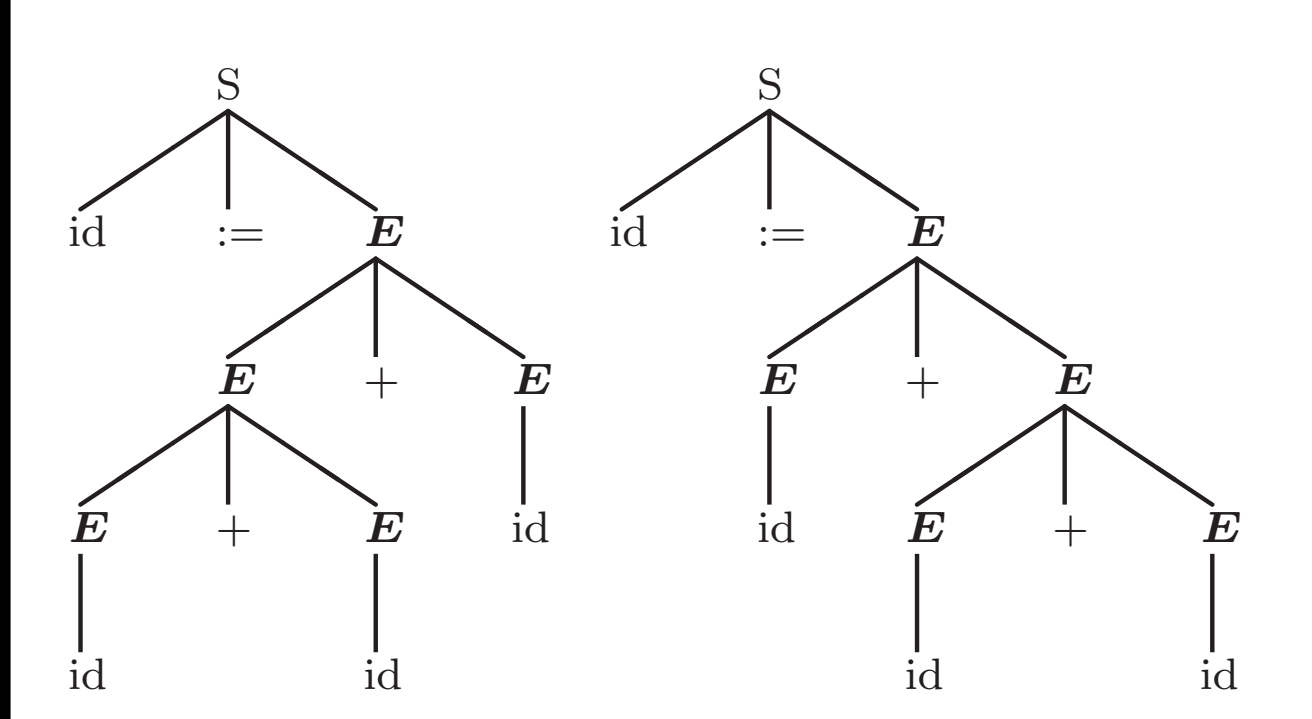

The above is harmless, but consider:

 $id := id - id - id$  $id := id + id * id$ 

Clearly, we need to consider associativity and precedence when designing grammars.

An ambiguous grammar:

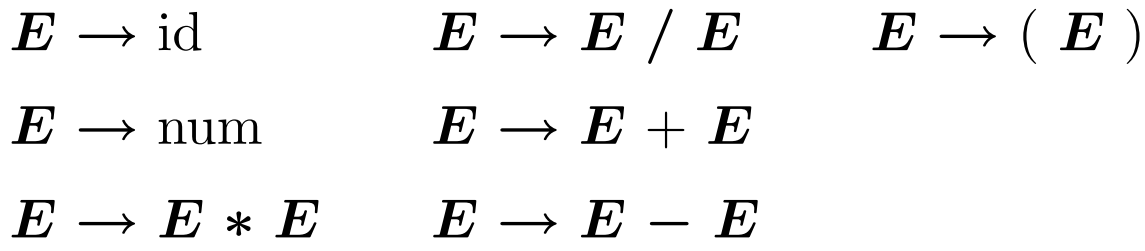

may be rewritten to become unambiguous:

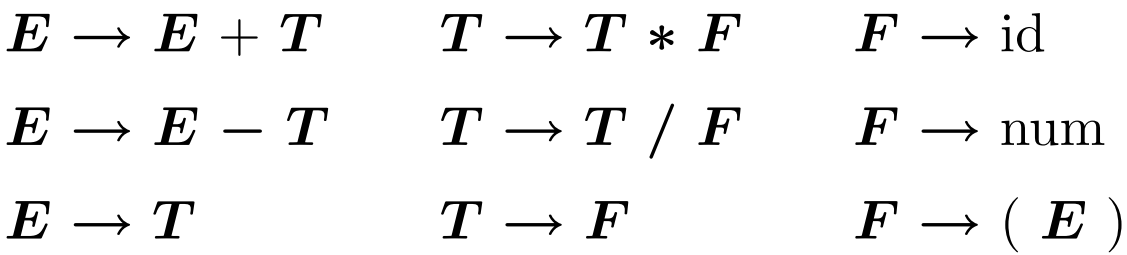

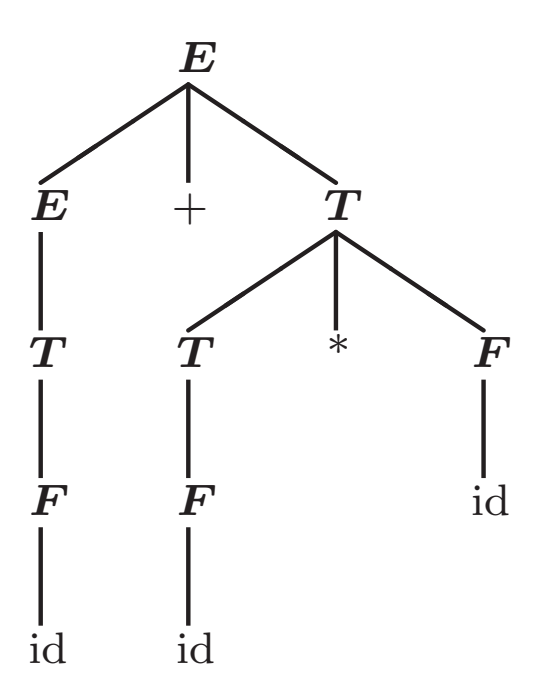

There are fundamentally two kinds of parser:

1) Top-down, predictive or recursive descent parsers. Used in all languages designed by Wirth, e.g. Pascal, Modula, and Oberon.

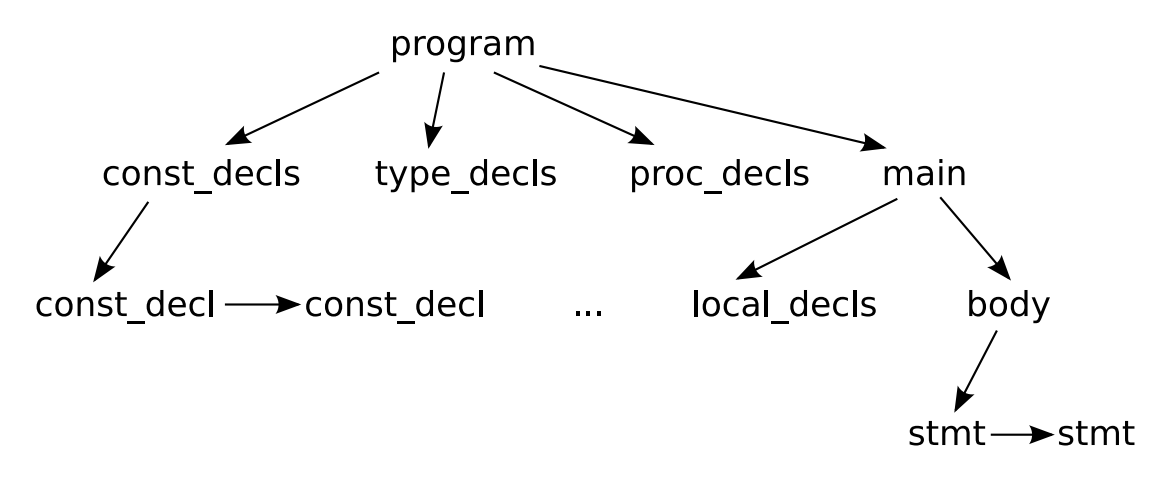

One can (easily) write a predictive parser by hand, or generate one from an  $LL(k)$  grammar:

- Left-to-right parse;
- Leftmost-derivation; and
- $k$  symbol lookahead.

Algorithm: look at beginning of input (up to k characters) and unambiguously expand leftmost non-terminal.

## 2) Bottom-up parsers.

Algorithm: look for a sequence matching RHS and reduce to LHS. Postpone any decision until entire RHS is seen, plus k tokens lookahead.

Can write a bottom-up parser by hand (tricky), or generate one from an  $LR(k)$  grammar (easy):

- Left-to-right parse;
- Rightmost-derivation; and
- $k$  symbol lookahead.

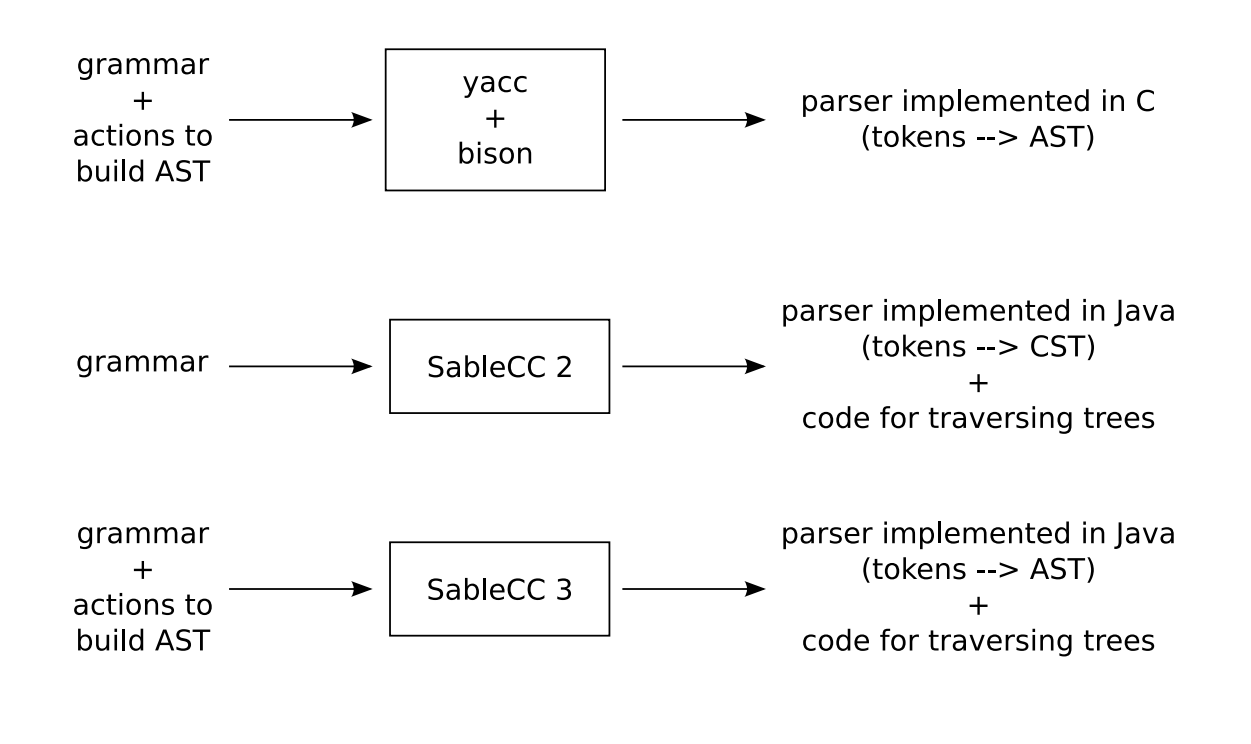

The shift-reduce bottom-up parsing technique. 1) Extend the grammar with an end-of-file \$, introduce fresh start symbol  $S'$ :

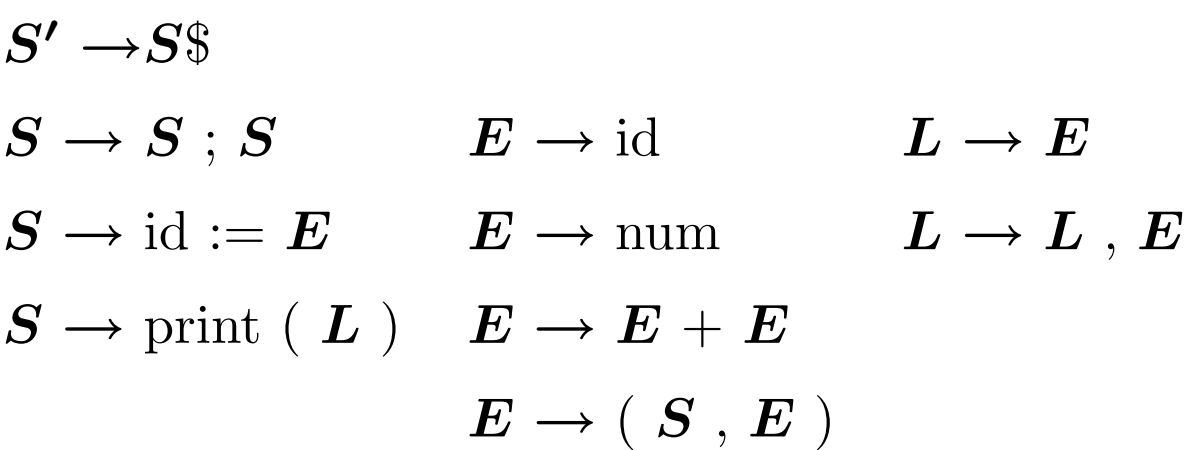

2) Choose between the following actions:

• shift:

move first input token to top of stack

• reduce:

replace  $\alpha$  on top of stack by X for some rule  $X \rightarrow \alpha$ 

• accept: when  $S'$  is on the stack

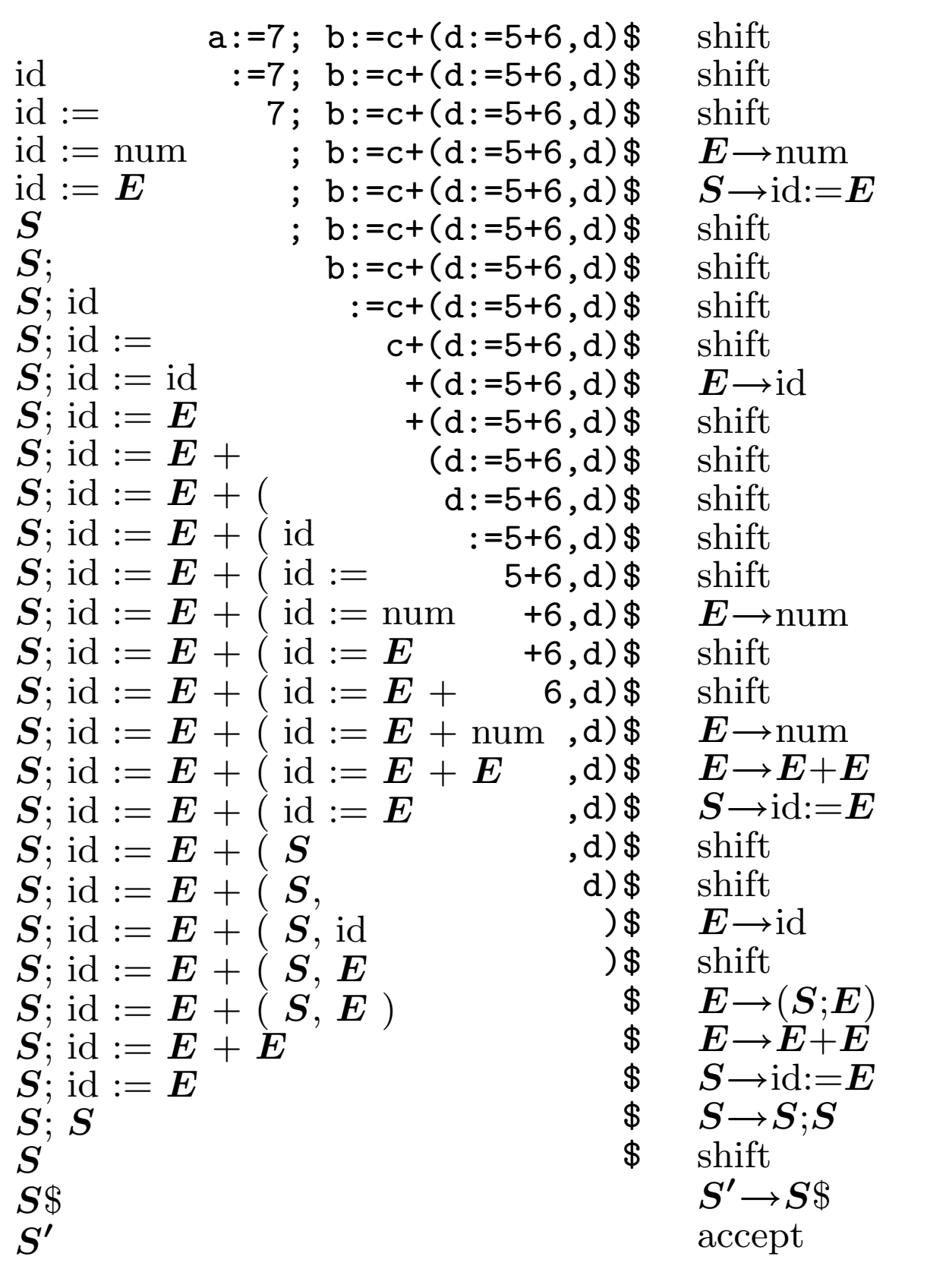

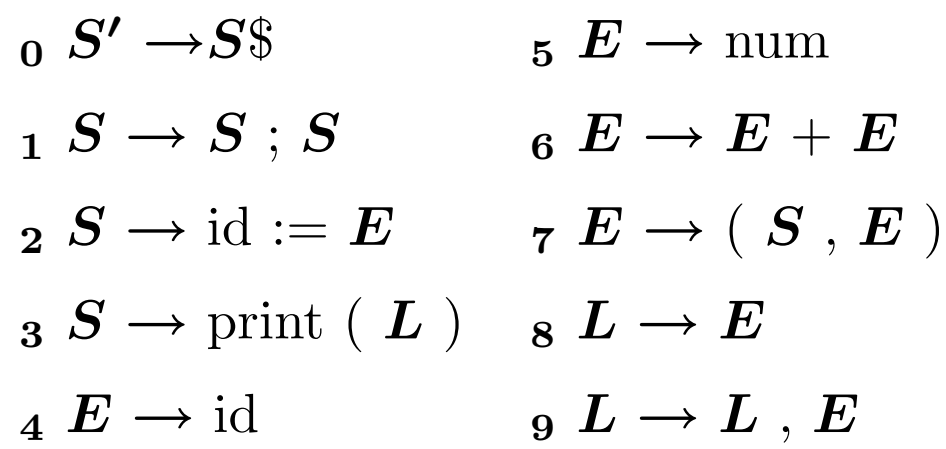

Use a DFA to choose the action; the stack only contains DFA states now.

Start with the initial state (s1) on the stack.

Lookup (stack top, next input symbol):

- shift $(n)$ : skip next input symbol and push state n
- reduce(k): rule k is  $X \rightarrow \alpha$ ; pop  $|\alpha|$  times; lookup (stack top,  $X$ ) in table
- goto $(n)$ : push state n
- accept: report success
- error: report failure

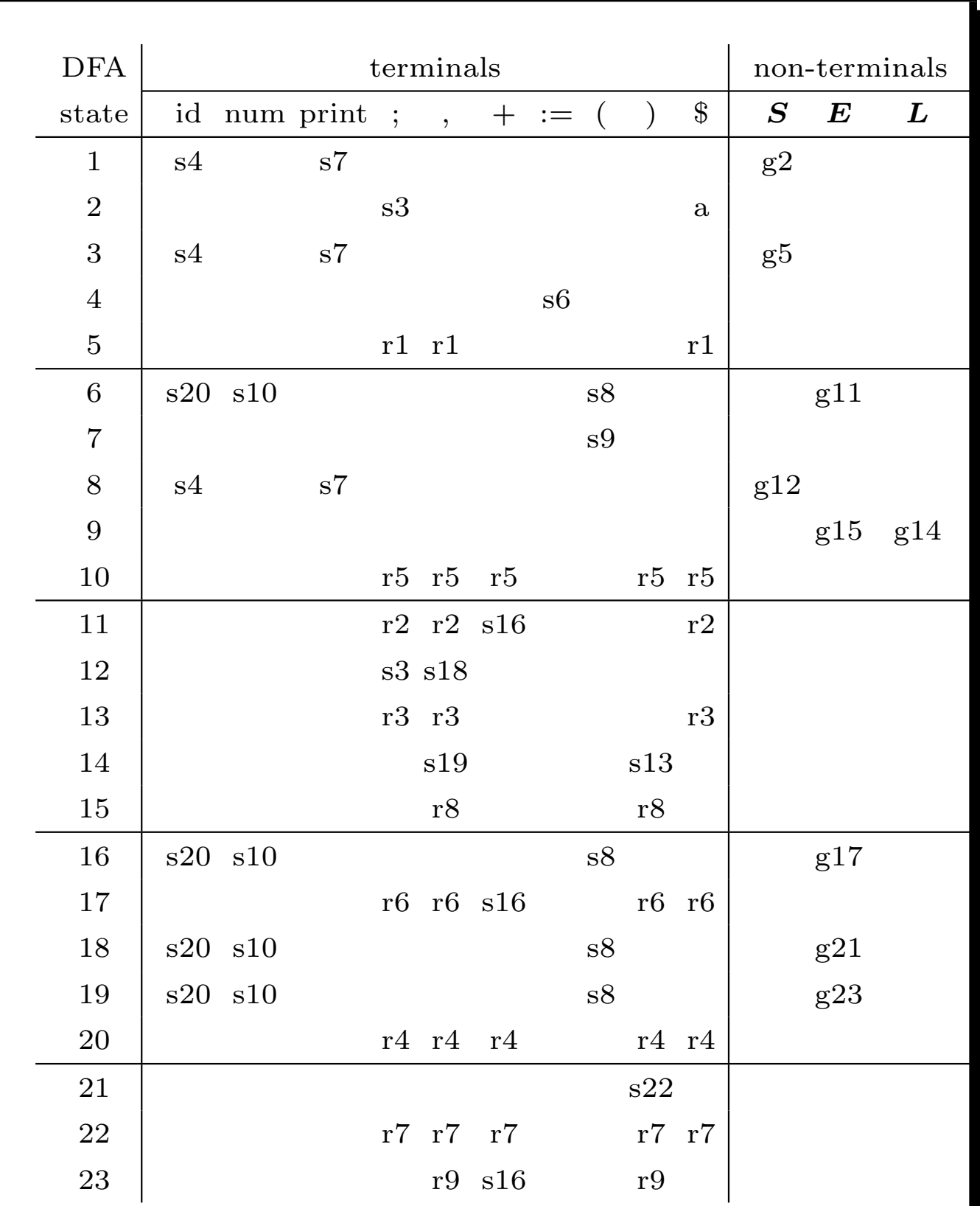

Error transitions omitted.

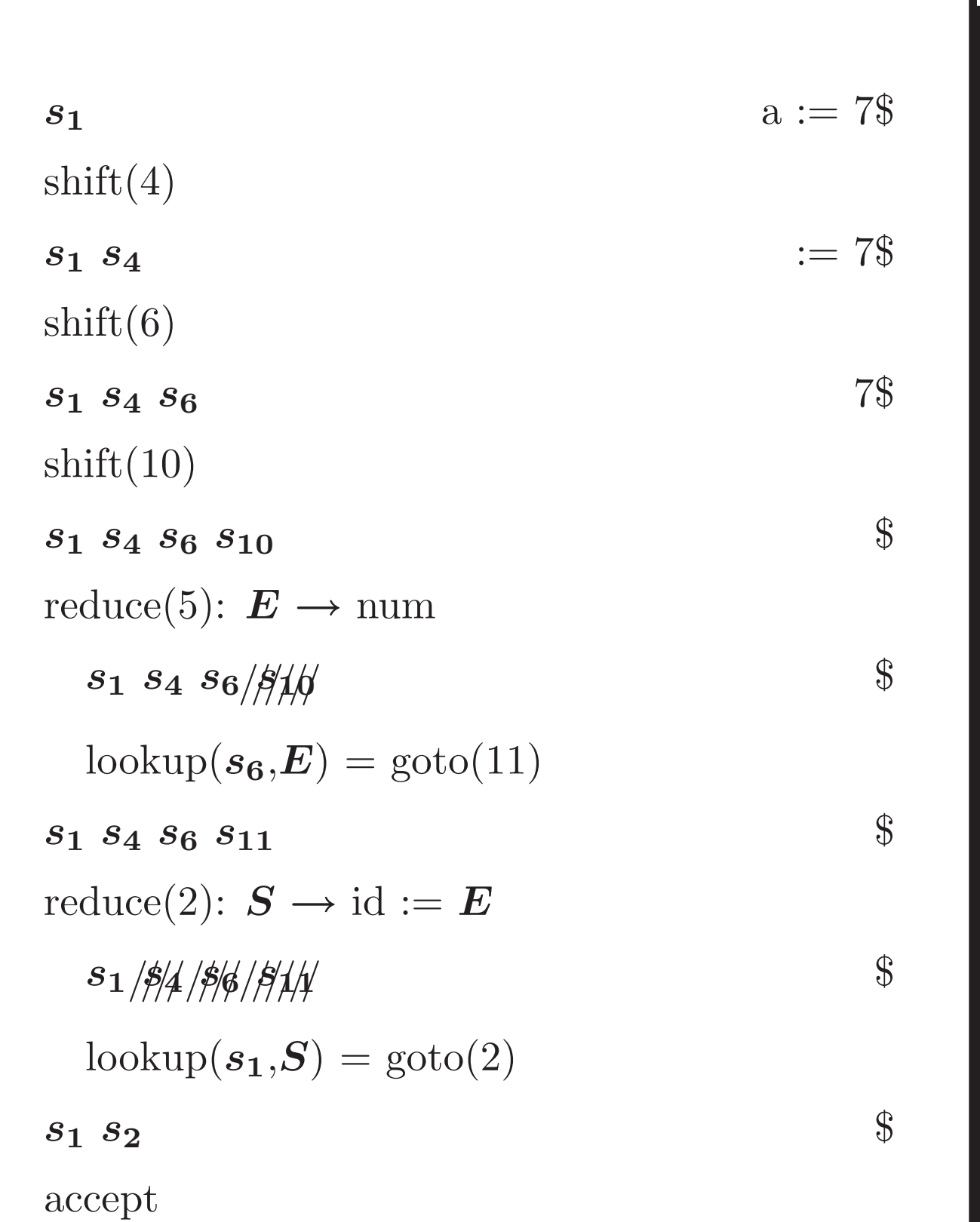

 $LR(1)$  is an algorithm that attempts to construct a parsing table:

- Left-to-right parse;
- $Rightmost\text{-}derivation;$  and
- 1 symbol lookahead.

If no conflicts (shift/reduce, reduce/reduce) arise, then we are happy; otherwise, fix grammar.

An LR(1) item  $(A \rightarrow \alpha \cdot \beta \gamma, x)$  consists of

1. A grammar production,  $A \rightarrow \alpha \beta \gamma$ 

- 2. The RHS position, represented by '.'
- 3. A lookahead symbol, x

An  $LR(1)$  state is a set of  $LR(1)$  items.

The sequence  $\alpha$  is on top of the stack, and the head of the input is derivable from  $\beta \gamma x$ . There are two cases for  $\beta$ , terminal or non-terminal.

We first compute a set of  $LR(1)$  states from our grammar, and then use them to build a parse table. There are four kinds of entry to make:

- 1. goto: when  $\beta$  is non-terminal
- 2. shift: when  $\beta$  is terminal
- 3. reduce: when  $\beta$  is empty (the next state is the number of the production used)
- 4. accept: when we have  $A \rightarrow B$ . \$

Follow construction on the tiny grammar:

- $\begin{array}{ccccc} & 0 & S & \!\!\!\!\! \to & \!\!\!\! E\$
- $_1 E \rightarrow T + E$  3  $T \rightarrow x$

Constructing the LR(1) NFA: • start with state  $\vert S \rightarrow E \$  ? • state  $A \rightarrow \alpha$ .  $B \beta$  l has:  $\epsilon$ -successor  $\mid$   $B\rightarrow$  .  $\gamma$  x  $\mid$  , if:  $∗$  exists rule  $B \to \gamma$ , and  $\ast$  x ∈ lookahead( $\beta$ )  $-$  B-successor  $\mid A \rightarrow \alpha B . \beta \mid$ • state  $A \rightarrow \alpha$ . x  $\beta$  l has: x-successor  $A \rightarrow \alpha x \cdot \beta$  l

Constructing the LR(1) DFA:

Standard power-set construction, "inlining"  $\epsilon$ -transitions.

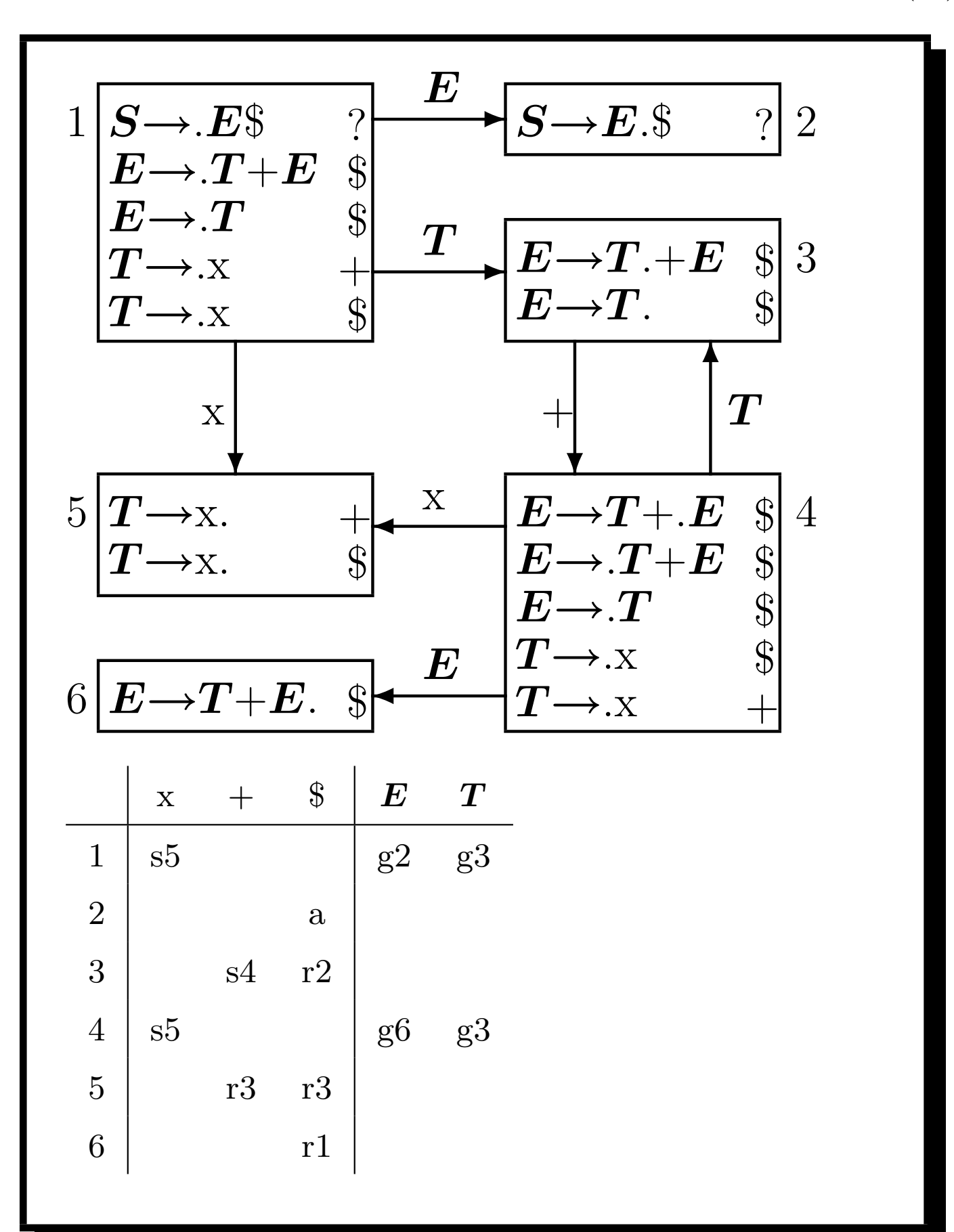

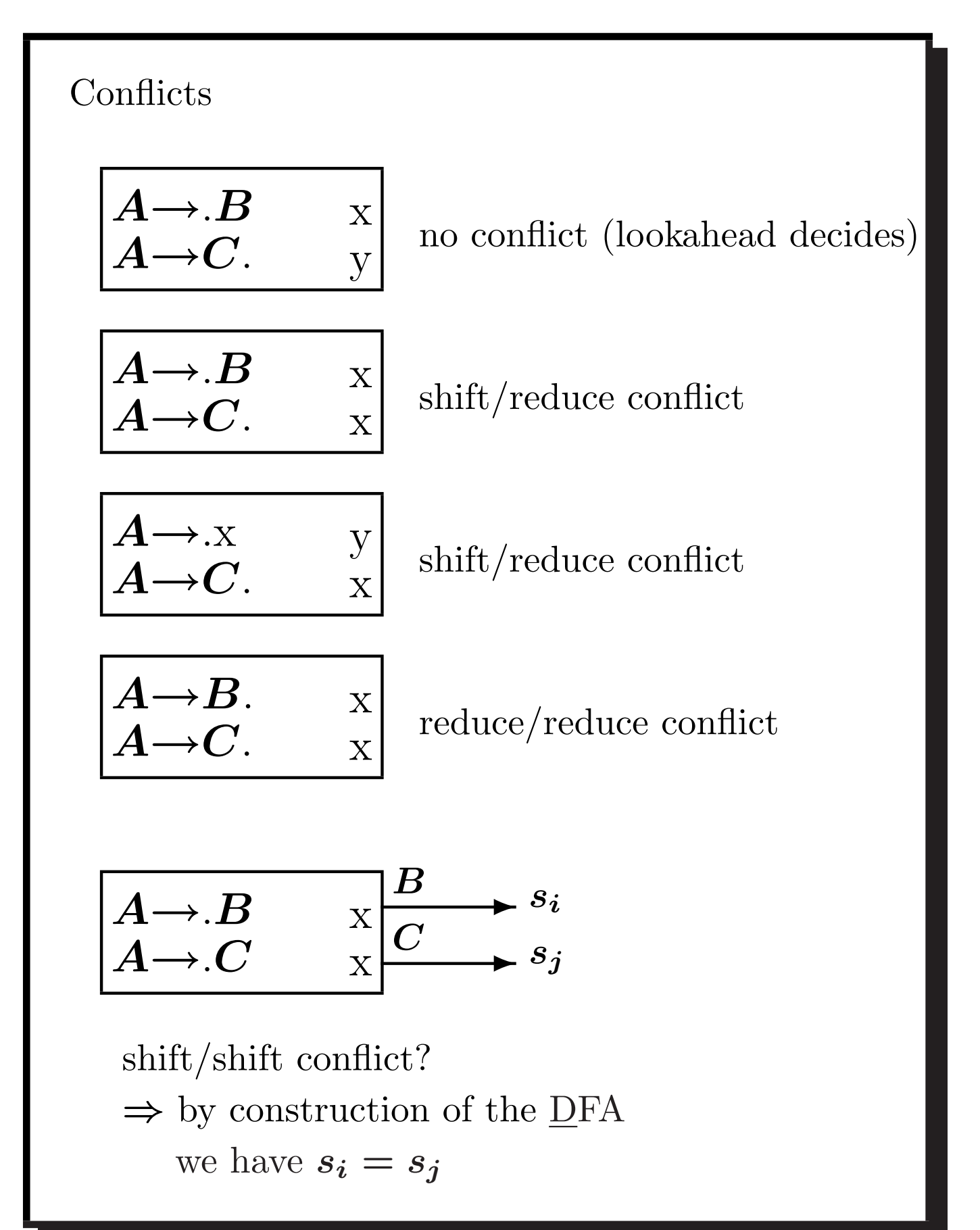

 $LR(1)$  tables may become very large.

Parser generators use LALR(1), which merges states that are identical except for lookaheads.

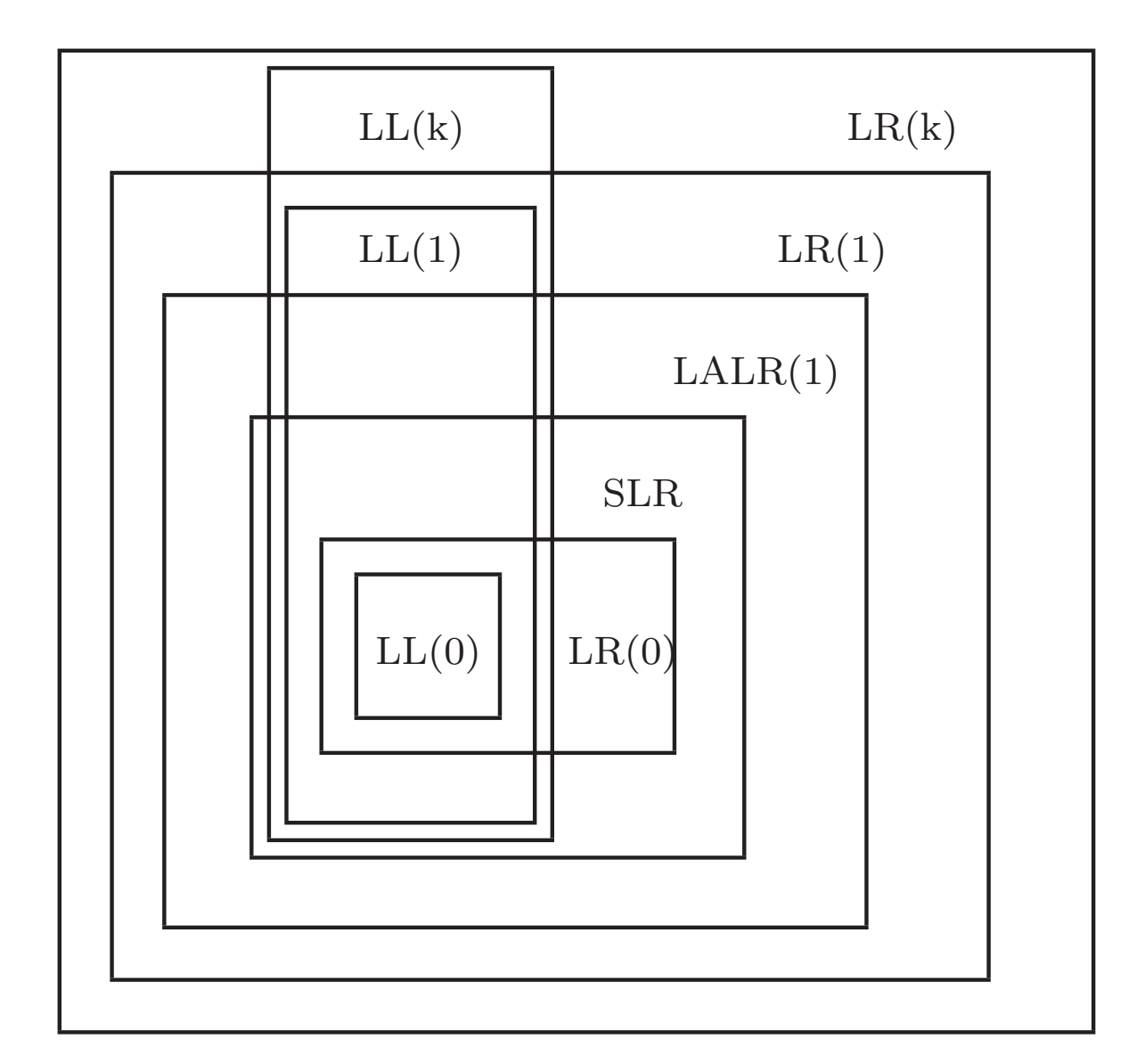

bison (yacc) is a parser generator:

- it inputs a grammar;
- $\bullet$  it computes an  $\text{LALR}(1)$  parser table;
- it reports conflicts;
- it resolves conflicts using defaults (!); and
- it creates a C program.

Nobody writes (simple) parsers by hand anymore.

```
The grammar:
 _1 E \rightarrow id _4 E \rightarrow E / E _7 E \rightarrow (E)\overline{2} \,\, E \rightarrow \text{num} \overline{5} \,\, E \rightarrow E + E_3 E \rightarrow E \ast E \quad _6 E \rightarrow E - Eis expressed in bison as:
%{
/* C declarations */
%}
/* Bison declarations; tokens come from lexer (scanner) */
%token tIDENTIFIER tINTCONST
%start exp
/* Grammar rules after the first %% */
\frac{2}{3}exp : tIDENTIFIER
    | tINTCONST
    | exp '*' exp
    | exp '/' exp
    | exp '+' exp
    | exp '-' exp
    | '(' exp ')'
;
\frac{2}{3}/* User C code after the second %% */
Input this code into exp.y to follow the example.
```
## The grammar is ambiguous:

```
$ bison --verbose exp.y # --verbose produces exp.output
exp.y contains 16 shift/reduce conflicts.
```

```
$ cat exp.output
State 11 contains 4 shift/reduce conflicts.
State 12 contains 4 shift/reduce conflicts.
State 13 contains 4 shift/reduce conflicts.
State 14 contains 4 shift/reduce conflicts.
```
[...]

state 11

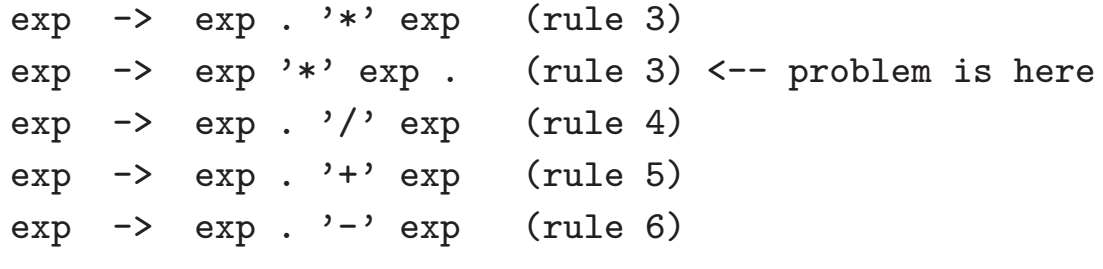

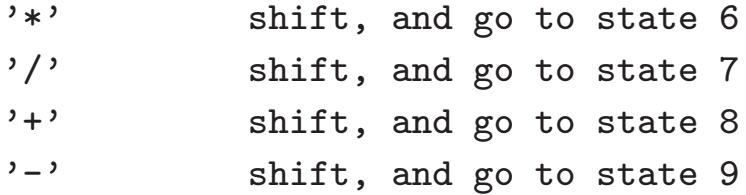

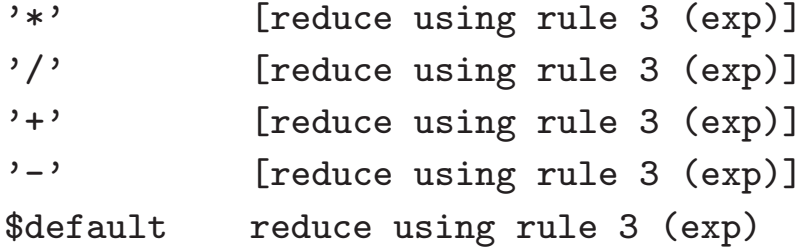

Rewrite the grammar to force reductions:  $E \to E + T$   $T \to T * F$   $F \to id$  $E \rightarrow E$  -  $T$   $T \rightarrow T$  /  $F$   $F \rightarrow$  num  $E \rightarrow T$   $T \rightarrow F$   $F \rightarrow (E)$ %token tIDENTIFIER tINTCONST %start exp  $\frac{9}{6}$ exp : exp '+' term | exp '-' term | term ; term : term '\*' factor | term '/' factor | factor ; factor : tIDENTIFIER | tINTCONST | '(' exp ')' ;  $\frac{9}{6}$ 

```
Or use precedence directives:
%token tIDENTIFIER tINTCONST
%start exp
%left '+' '-' /* left-associative, lower precedence */
%left '*' '/' /* left-associative, higher precedence */
\frac{9}{6}exp : tIDENTIFIER
    | tINTCONST
    | exp '*' exp
    | exp ' exp
    | exp '+' exp
    | exp ' -' exp
    | '(' exp ')'
;
\frac{2}{3}
```
which resolve shift/reduce conflicts:

```
Conflict in state 11 between rule 5 and token '+'
         resolved as reduce. <-- Reduce exp + exp . +
Conflict in state 11 between rule 5 and token 1 - 1resolved as reduce. <-- Reduce exp + exp . -
Conflict in state 11 between rule 5 and token '*'
         resolved as shift. \leftarrow Shift exp + exp . *
Conflict in state 11 between rule 5 and token ''
         resolved as shift. \leftarrow Shift exp + exp . /
```
Note that this is not the same state 11 as before.

The precedence directives are:

- %left (left-associative)
- %right (right-associative)
- %nonassoc (non-associative)

When constructing a parse table, an action is chosen based on the precedence of the last symbol on the right-hand side of the rule.

Precedences are ordered from lowest to highest on a linewise basis.

If precedences are equal, then:

- %left favors reducing
- %right favors shifting
- %nonassoc yields an error

This usually ends up working.

```
state 0
   tIDENTIFIER shift, and go to state 1
   tINTCONST shift, and go to state 2
   '(' shift, and go to state 3
   exp go to state 4
state 1
   exp -> tIDENTIFIER . (rule 1)
   $default reduce using rule 1 (exp)
state 2
   exp -> tINTCONST . (rule 2)
   $default reduce using rule 2 (exp)
.
.
.
state 14
   exp \rightarrow exp . '*' exp (rule 3)
   exp \rightarrow exp . '/' exp (rule 4)
   exp \rightarrow exp \prime exp . (rule 4)
   exp -> exp . '+' exp (rule 5)
   exp \rightarrow exp . '-' exp (rule 6)
   $default reduce using rule 4 (exp)
state 15
   $ go to state 16
state 16
   $default accept
```

```
$ cat exp.y
%{
#include <stdio.h> /* for printf */
extern char *yytext; /* string from scanner */
void yyerror() {
  printf ("syntax error before %s\n", yytext);
}
%}
%union {
   int intconst;
  char *stringconst;
}
%token <intconst> tINTCONST
%token <stringconst> tIDENTIFIER
%start exp
\sqrt[n]{\text{left}} '+' '-'
%left' '*' '/'
\frac{9}{6}exp : tIDENTIFIER { printf ("load %s\n", $1); }
    | tINTCONST { printf ("push %i\n", $1); }
    \mid exp '*' exp { printf ("mult\n"); }
    \vert exp '/' exp { printf ("div\n"); }
    \vert exp '+' exp { printf ("plus\n"); }
    \vert exp '-' exp { printf ("minus\n"); }
    | '(' exp '')' {\};
\frac{9}{6}
```

```
$ cat exp.l
%{
#include "y.tab.h" /* for exp.y types */
#include <string.h> /* for strlen */
#include <stdlib.h> /* for malloc and atoi */
%}
\frac{9}{6}[ \t\n]+ /* ignore */;
"*" return '*';
\sqrt[n]{ } return '/';
"+" return '+';
"-" return '-';
"(" " return "(';")" return ')';
0|([1-9][0-9]*) {
 yylval.intconst = atoi (yytext);
 return tINTCONST;
}
[a-zA-Z][a-zA-Z0-9] * {
 yylval.stringconst =
    (char * ) malloc (strlen (yytext) + 1);sprintf (yylval.stringconst, "%s", yytext);
 return tIDENTIFIER;
}
          /* ignore */\frac{9}{6}
```

```
$ cat main.c
void yyparse();
int main (void)
{
 yyparse ();
}
Using flex/bison to create a parser is simple:
$ flex exp.l
$ bison --yacc --defines exp.y # note compatability options
$ gcc lex.yy.c y.tab.c y.tab.h main.c -o exp -lfl
When input a*(b-17) + 5/c:
$echo "a*(b-17) + 5/c" | ./exp
our exp parser outputs the correct order of
operations:
load a
load b
push 17
minus
mult
push 5
load c
div
plus
```
You should confirm this for yourself!

```
If the input contains syntax errors, then the
bison-generated parser calls yyerror and stops.
We may ask it to recover from the error:
exp : tIDENTIFIER { printf ("load \sqrt{s}\n", $1); }
    .
    .
    .
    | '(' exp ')'
    | error { yyerror(); }
;
and on input a@(b-17) ++ 5/c get the output:
load a
syntax error before (
syntax error before (
syntax error before (
syntax error before b
push 17
minus
syntax error before )
syntax error before )
syntax error before +
plus
push 5
load c
div
plus
Error recovery hardly ever works.
```
SableCC (by Etienne Gagnon, McGill alumnus) is a compiler compiler: it takes a grammatical description of the source language as input, and generates a lexer (scanner) and parser for it.

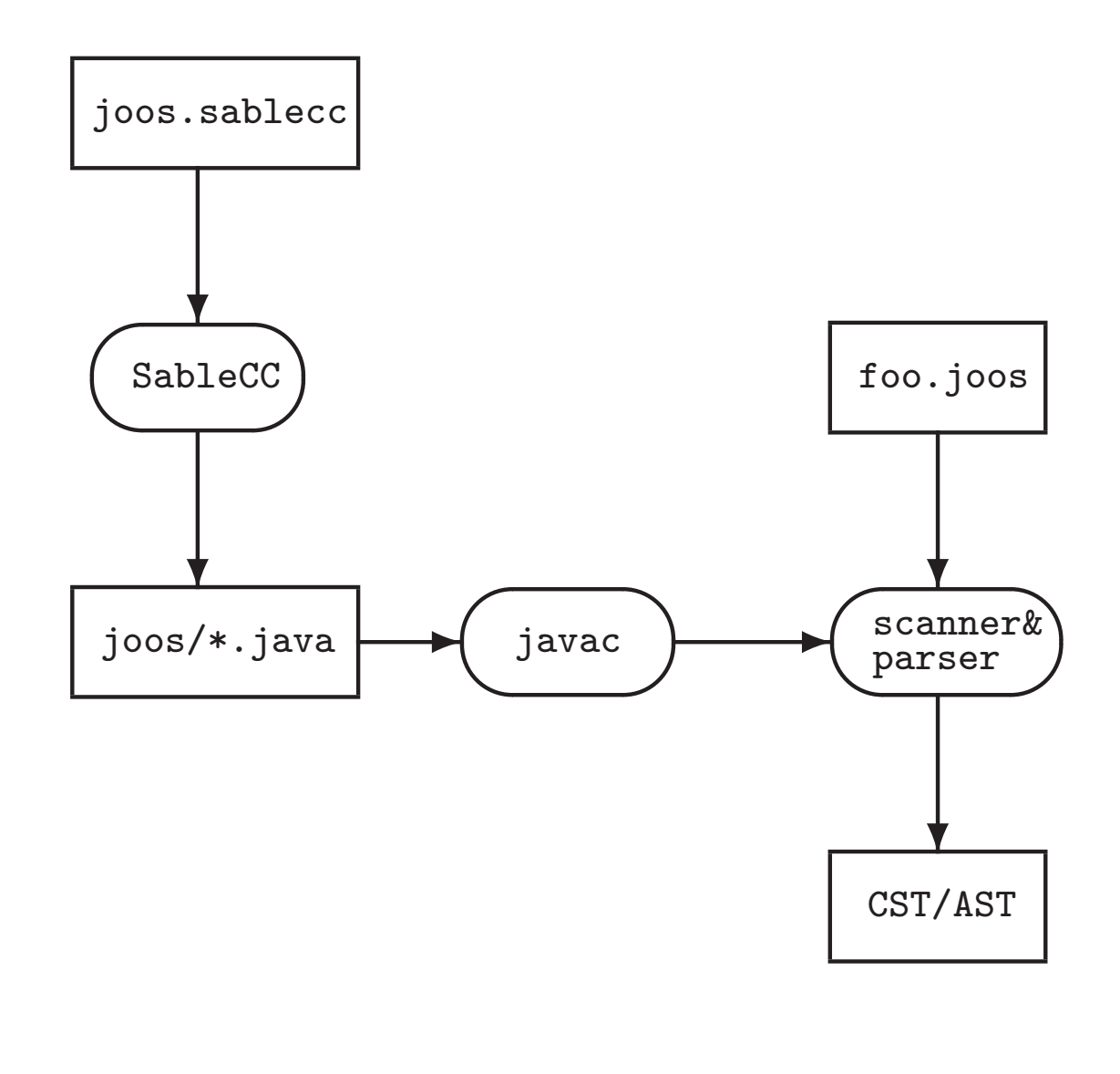

```
The SableCC 2 grammar for our Tiny language:
Package tiny;
Helpers
  tab = 9;cr = 13;lf = 10;digit = [0 \cdot 0 \cdot 0 \cdot 9 \cdot ];
  lowercase = ['a'..'z'];
  uppercase = ['A', . .'Z'];
  letter = lowercase | uppercase;
  idletter = letter | \t'_{-};
  idchar = letter \vert \cdot \vert \cdot \vert digit;
Tokens
  eol = cr | lf | cr lf;
  blank = ' ' | tab;
  star = '*';
  slash = '/;
  plus = '+';
  minus = '-';
  1<sub>-</sub>par = '( ;
  r_{\text{par}} =')';
  number = '0'| [digit-'0'] digit*;
  id = idletter idchar*;
Ignored Tokens
  blank, eol;
```

```
Productions
 exp ={plus} exp plus factor |
     {minus} exp minus factor |
     {factor} factor;
 factor ={mult} factor star term |
     {divd} factor slash term |
     {term} term;
 term =
     {paren} l_par exp r_par |
     {id} id |
     {number} number;
```
Version 2 produces parse trees, a.k.a. concrete syntax trees (CSTs).

The SableCC 3 grammar for our Tiny language: Productions  $cst_{exp}$  {->  $exp$ } = {cst\_plus} cst\_exp plus factor {-> New exp.plus(cst\_exp.exp,factor.exp)} | {cst\_minus} cst\_exp minus factor {-> New exp.minus(cst\_exp.exp,factor.exp)} | {factor} factor {-> factor.exp}; factor  $\{-\}$  exp} = {cst\_mult} factor star term {-> New exp.mult(factor.exp,term.exp)} | {cst\_divd} factor slash term {-> New exp.divd(factor.exp,term.exp)} | {term} term {-> term.exp}; term  $\left\{ \rightarrow$  exp} = {paren} l\_par cst\_exp r\_par {-> cst\_exp.exp} |  $\{cst_id\}$  id  $\{\rightarrow\$  New exp.id(id)} | {cst\_number} number {-> New exp.number(number)}; Abstract Syntax Tree  $exp =$  ${plus}$  [1]: $exp [r] : exp |$ {minus} [l]:exp [r]:exp | {mult} [l]:exp [r]:exp |  ${divd}$   $[1]:exp [r]:exp ]$  $\{id\}$  id  $\|$ {number} number; Version 3 generates abstract syntax trees (ASTs).